# **joguinho para jogar**

- 1. joguinho para jogar
- 2. joguinho para jogar :jogo dos diamantes blaze
- 3. joguinho para jogar :central de apostas web

# **joguinho para jogar**

Resumo:

**joguinho para jogar : Inscreva-se em mka.arq.br para uma experiência de apostas única! Ganhe um bônus exclusivo e comece a ganhar agora!**  contente:

# **joguinho para jogar**

Ludijogos se ha convertido en la plataforma de juegos online más grande y popular en Brasil, ofreciendo una variedad de juegos de cartas, máquinas tragamonedas, bingo y casino. Con millones de jugadores en línea, puedes encontrar fácilmente amigos con los que jugar y pasar un gran rato.

#### **joguinho para jogar**

Los juegos de cartas son una parte fundamental de Ludijogos. Con una amplia gama de opciones, podrás elegir entre tus juegos favoritos como Truco Paulista/Mineiro, Buraco, Tranca, Rummy y muchos más. No importa cuál elijas, ¡seguro que pasarás un momento entretenido!

#### **Cómo Jugar Dominó en Ludijogos**

Dominó es uno de los juegos de mesa más populares en Ludijogos. El objetivo del juego es deshacerse de todas tus fichas antes que tus oponentes, sumando puntos según las piezas que tus adversarios dejen en la mesa. La partida termina cuando un jugador o dupla alcanza la cantidad de puntos acordada en la configuración de la mesa.

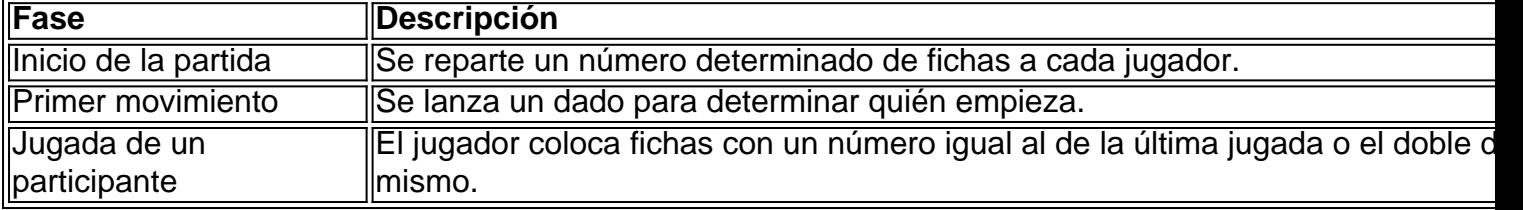

#### **Mantente al Día y Juega con Amigos**

Únete a Ludijogos y forma parte de nuestra creciente comunidad de jugadores. Descarga el aplicativo y diviértete con juegos gratuitos en tu tiempo libre, jincluso Bingo en portugués y juegos de cassino multijugador! Con una clasificación de 4,5 estrellas, no te arrepentirás de probar Ludijogos.

#### **Preguntas Frecuentes**

- **¿Qué es Ludijogos?** Ludijogos es una plataforma de juegos en línea donde puedes jugar varios juegos diferentes, incluyendo juegos de mesa, juegos de cartas y juegos de cassino multijugador.
- **¿Cómo jugar Dominó en Ludijogos?** El objetivo del juego es colocar todas tus piezas en la ●mesa antes que tus oponentes. La partida termina cuando alguien alcanza la cantidad de puntos establecida. Consulte las reglas completas en la sección "Cómo Jugar Dominó en Ludijogos".

Seal Unicorn Games 4.4 118,797 Votos

Dual Cat é um jogo de plataforma e quebra-cabeça no qual você é um gato que procura seu companheiro felino em joguinho para jogar um misterioso laboratório cheio de obstáculos. Depois de ser sequestrado por um bando de robôs misteriosos, você deve utilizar seus novos poderes para se manter vivo e escapar da perigosa instalação cheia de robôs e máquinas tentando prendê-lo. Para completar um nível, você deve coletar as estrelas e depois pegar o peixe. Você tem o poder de se fingir de morto com muita eficiência. Use esse poder para ficar temporariamente invencível sempre que estiver em joguinho para jogar uma situação perigosa os inimigos atacantes passarão por você como se você fosse um fantasma. Mas há um problema: você não pode se mover quando está se fingindo de morto. Portanto, certifique-se de desativar esse poder assim que o perigo passar e seguir em joguinho para jogar frente rapidamente. Certifique-se também de explorar todos os cantos e recantos e coletar todas as três estrelas em joguinho para jogar todos os níveis para desbloquear o caso especial. Você pode terminar todos os níveis em joguinho para jogar Dual Cat?

Como jogar Dual Cat?

Mover - A/D ou teclas de seta para a esquerda/para a direita

Usar/desativar energia - F

Reiniciar - R

Quem criou o Dual Cat?

Dual Cat foi criado por Seal Unicorn Games. Jogue seu outro jogo de arcade em joguinho para jogar Poki: Rusher Crusher

Como posso jogar Dual Cat gratuitamente?

Você pode jogar Dual Cat gratuitamente no Poki.

Posso jogar Dual Cat em joguinho para jogar dispositivos móveis e desktop?

Dual Cat pode ser reproduzido em joguinho para jogar seu computador e dispositivos móveis como telefones e tablets.

### **joguinho para jogar :jogo dos diamantes blaze**

ter an account with ouR online casinos site! 2 Make itar First Deposit; depositiona mum of 10 and receive Yourafreee Spines". 3 Play com 50 Free ReviewS On Starburst e... Play Through Wagering Requirement S:50Free Bag

Blood Suckers - 98% RTP. Starmania-

% TVI e o How To Win At The Casino With \$20 | addeschekerodSCheck : inseight ;

A diferença é que hoje em dia, as apostas podem ser feitas online.

Seja na tradicional loteria numérica, que continua atraindo muitos apostadores, mas também a apostas em atividades esportivas.

Também conhecidas como esporte bet , as apostas online em jogos e eventos esportivos vem atraindo mais e mais apostadores.

Pode ser pela facilidade e pela praticidade de se fazer as apostas de qualquer lugar que você esteja, ou também pela esperança de se ganhar um grande premio.

A aposta esportiva é muito mais que apenas uma modalidade de apostas voltada ao mundo esportivo, também pode ser considerada uma opção de lazer e uma maneira de ganhar dinheiro online.

## **joguinho para jogar :central de apostas web**

## **Benny Gantz deja el gobierno de Netanyahu en Israel**

El exministro de Defensa y exjefe del Estado Mayor, Benny Gantz, se ha alejado del gobierno de Netanyahu en Israel, luego de que el primer ministro no presentara un plan claro para traer a los rehenes a casa y establecer el gobierno de la posguerra en Gaza.

Gantz había advertido previamente que dejaría el gabinete de guerra si Netanyahu no presentaba un plan coherente para el 8 de junio. Sin embargo, pospuso su renuncia después del rescate de cuatro rehenes israelíes el sábado.

#### **Impactos de la renuncia de Gantz**

La renuncia de Gantz no hará colapsar al gobierno, ya que Netanyahu y sus socios de coalición aún tienen 64 de los 120 escaños en el parlamento israelí. Además, la partida de Gantz probablemente no mejorará la situación para los palestinos en Gaza, ya que ninguno de los miembros del gabinete de guerra es un halcón.

La renuncia de Gantz reduce la posibilidad de que se logre un acuerdo de rehenes aceptable para él y el ministro de Defensa, Yoav Gallant, lo que dificulta la posibilidad de un acuerdo de rehenes en el futuro cercano.

Author: mka.arq.br Subject: joguinho para jogar Keywords: joguinho para jogar Update: 2024/7/16 22:57:49